Sequences and Urns

# 2.7 Lists and Iterators

Sequence. Ordered collection of items.

Key operations. Insert an item, iterate over the items.

Design challenge. Support iteration by client, without revealing the internal representation of the collection.

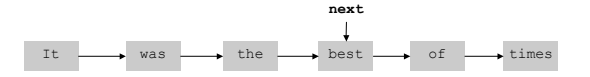

Robert Sedgewick and Kevin Wayne • Copyright © 2006 • http://www.Princeton.EDU/~cos226

Iterator Interface

2

4

## API for **java.util.Iterator**.

- $\blacksquare$  hasNext() Are there more items in the list?
- $\blacksquare$  next() Return the next item in the list.
- $\blacksquare$  remove() Delete the last item returned by  $next()$ .

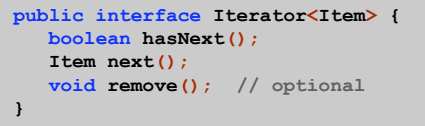

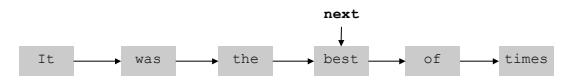

## Iteration in Java

Iterator Client

#### API for **java.util.Iterator**.

- $\blacksquare$  hasNext() Are there more items in the list?
- $\blacksquare$  next() Return the next item in the list.
- $\blacksquare$  remove() Delete the last item returned by  $next()$ .

```
public static void main(String[] args) {
   Sequence<String> list = new Sequence<String>();
  list.add("This");
  list.add("is");
  list.add("a");
  list.add("test.");
  Iterator<String> i = list.iterator();
  while (i.hasNext()) {
      String s = i.next();
      System.out.println(s);
  }
}
```
Iterable Interface

### API for **java.lang.Iterable**.

. iterator() Return an iterator.

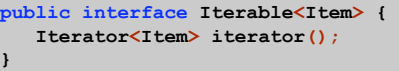

Ex. Sequence, java.util.ArrayList, HashSet.

Enhanced For Loop

Enhanced for loop. Syntactic sugar for iterating over a collection.

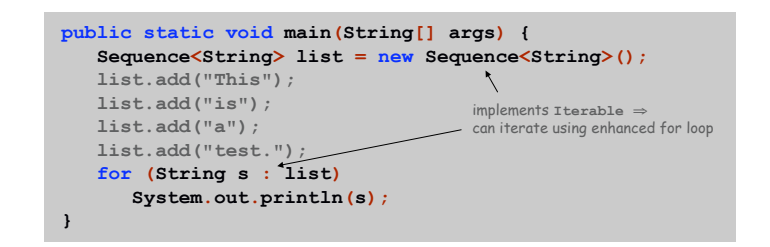

Remark. Can also use enhanced for loop with arrays.

Sequence ADT: Two Implementations

6

Sequence: Linked List Implementation (cont)

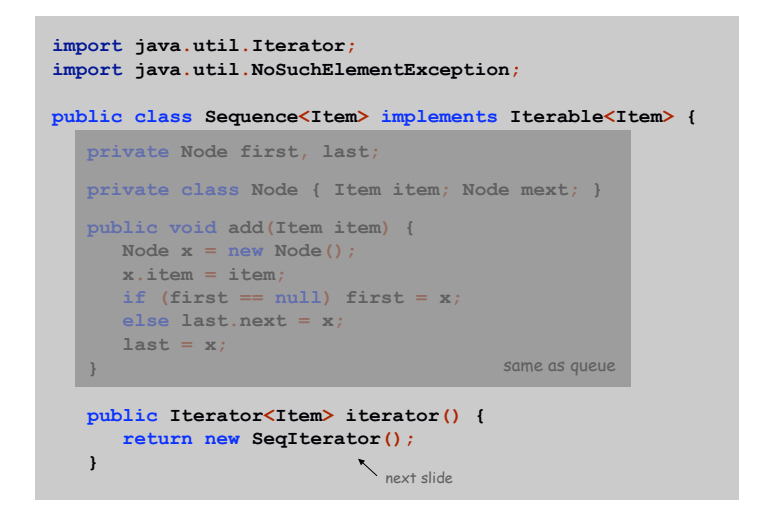

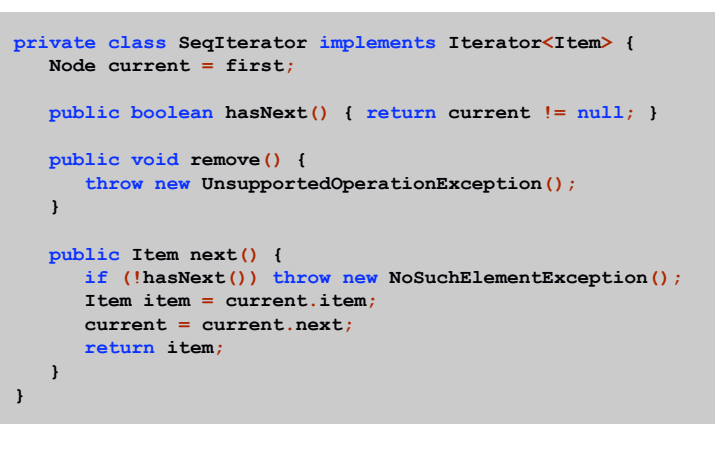

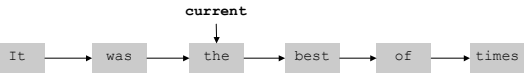

Sequence: Array Implementation

9

11

```
import java.util.Iterator;
import java.util.NoSuchElementException;
public class Sequence<Item> implements Iterable<Item> {
   private Item[] a = (Item[]) new Object[8];
  private int N = 0;
  public void add(Item item) {
      if (N >= a.length) resize();
      a[N++] = item;
   }
   public Iterator<Item> iterator() {
      return new SeqIterator();
   }
   private class SeqIterator
      // see next slide
}
                                    as usual, with array doubling
```
Sequence: Array Implementation (cont)

```
private class SeqIterator implements Iterator<Item> {
  int i = 0;
  public boolean hasNext() { return i < N; }
  public void remove() {
     throw new UnsupportedOperationException();
   }
  public Item next() {
     if (!hasNext()) throw new NoSuchElementException();
     return a[i++];
  }
}
```
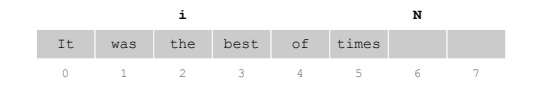

## Load Balancing

Load balancing. N users want to choose among N identical file shares. The goal is to balance users across file shares. Assume it's too hard to coordinate (or query) all resources to see how empty they are.

Random assignment. Assign each user to a resource at random.

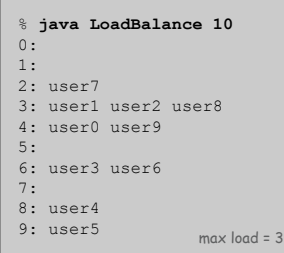

Robert Sedgewick and Kevin Wayne • Copyright © 2006 • http://www.Princeton.EDU/~cos226

Applications

Server.java

```
public class Server {
  private Sequence<String> list = new Sequence<String>();
  private int load;
  public void add(String user) {
     list.add(user);
     load++;
  }
  public String toString() {
     String s = "";
     for (String user : list)
        s += user + " ";
     return s;
  }
}
```
15

Load Balancing

14

```
public class LoadBalance {
  public static void main(String[] args) {
     int N = Integer.parseInt(args[0]);
     Server[] servers = new Server[N];
     for (int i = 0; i < N; i++)
         servers[i] = new Server();
     // assign N users to N servers at random
     for (int j = 0; j < N; j++) {
         String user = "user" + j;int i = (int) (Math.random() * N);
         servers[i].add(user);
     }
     // print results
     for (int i = 0; i < N; i++)
         System.out.println(i + ": " + servers[i]);
  }
}
```
## Load Balancing

Load balancing. N users want to choose among N identical file shares. The goal is to balance users across file shares. Assume it's too hard to coordinate (or query) all resources to see how empty they are.

Coordinated assignment. Assign user i to server i. Result. Max load = 1.

Random assignment. Assign each user to a resource at random. Theory. Max load  $\approx$  log N / log log N.

Best of two. For each user, choose two resources at random and assign user to least busy one. Theory. Max load  $\approx$  log log N.

17

### Java List Libraries: ArrayList and LinkedList

#### API for **java.util.ArrayList**.

- add() **Add item to end of list.**
- $\blacksquare$  iterator() Return an iterator to the list.
- ! size(), remove(), set(), clear(), indexOf(), toArray(), ….

## **import java.util.ArrayList; public class Test { public static void main(String[] args) { ArrayList<String> list = new ArrayList<String>(); list.add("This"); list.add("is"); list.add("a"); list.add("test."); for (String s : list) System.out.println(s); } }**

Binary Tree Iterator

Binary tree. Create an iterator for a binary tree. (and avoid using extra space)

**public class BinaryTree<Item> { private Node root; private class Node { Item item; Node l, r; } public Iterator<Item> iterator() { return new Preorder(); }**  $\mathcal{L}$ **}** goal: implement this

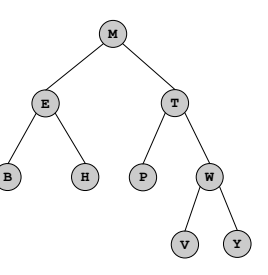

## Tree Iterators

Preorder Traversal

Preorder traversal. Visit a node before its two children.

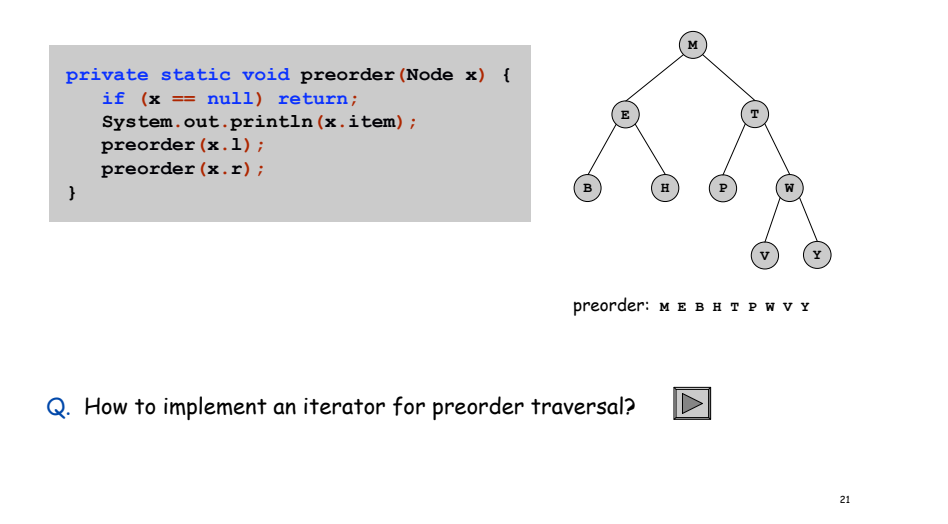

**private class Preorder implements Iterator<Item> { Stack<Node> stack = new Stack<Node>();**

Binary Tree Iterator: Preorder Traversal

**Preorder() { if (root != null) stack.push(root); } public void remove() { // throw exception as before } public boolean hasNext() { return !stack.isEmpty(); } public Item next() { if (!hasNext()) throw new NoSuchElementException();** Node  $x =$  **stack.pop(); Item item = x.item; if (x.r != null) stack.push(x.r); if (x.l != null) stack.push(x.l); return item; } }**

22

Binary Tree Iterator: Level Order

Level order. Examine nodes in order of distance from root.

Q. How to implement an iterator for level order traversal?

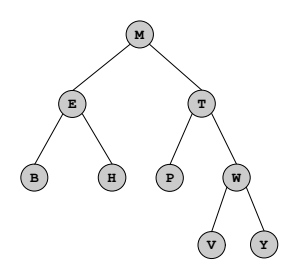

level order: **M E T B H P W V Y**